# **ecflow release 4.12.0**

- 
- **Please take a note of ECFLOW-1436, as the way certain relative triggers are interpreted** has changed.

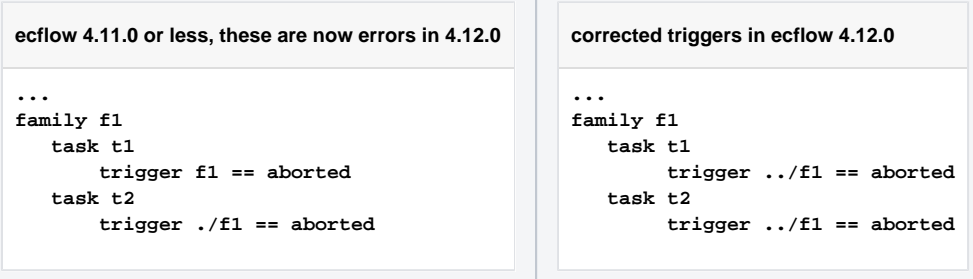

You can detect these triggers in ecflow 4.12.0. If you have generated your suite definitions in python, then you can use:

```
module load ecflow/4.12.0 # the 4.12.0 release has the new check
```
#### **Check Triggers**

```
# build your suite definitions
def = \ldotsprint defs.check() # this will check the trigger expressions
```
Alternatively you can use:

#### **Check triggers on the comand line**

```
ecflow_client --get > tmp.def
module swap ecflow/4.12.0
ecflow_client --load tmp.def check_only
```
If you have already converted to using ecflow 4.12.0 server, you can check your trigger expressions using:

#### **Check triggers in ecflow 4.12.0 server**

```
module load ecflow/4.12.0
ecflow_client --check=_all_
```
## Bug

- [\[ECFLOW-1148](https://jira.ecmwf.int/browse/ECFLOW-1148)] ecFlowUI: random crash when variables panel is visible and clicking on another node
- [\[ECFLOW-1318](https://jira.ecmwf.int/browse/ECFLOW-1318)] ecFlowUI: multiple selection in treeview is clipped to viewport
- [\[ECFLOW-1375](https://jira.ecmwf.int/browse/ECFLOW-1375)] server: %includeonce misspelled as %includeoncde behaves like %include
- [\[ECFLOW-1376](https://jira.ecmwf.int/browse/ECFLOW-1376)] server: Incorrectly spelled preprocessing directives (e.g. %fred) are not treated as error
- [\[ECFLOW-1379](https://jira.ecmwf.int/browse/ECFLOW-1379)] ecFlowUI: some dates from log appear in local time instead of UTC
- [\[ECFLOW-1400](https://jira.ecmwf.int/browse/ECFLOW-1400)] ecFlowUI: zoom results in wrong period in timeline view
- [\[ECFLOW-1413](https://jira.ecmwf.int/browse/ECFLOW-1413)] ecFlowUI: adjust initial width of duration columns in timeline view
- [\[ECFLOW-1414](https://jira.ecmwf.int/browse/ECFLOW-1414)] ecFlowUi: ECFLOW Variables with values starting with '--' cannot be set through ecflowUI
- [\[ECFLOW-1418](https://jira.ecmwf.int/browse/ECFLOW-1418)] ecFlowUI: timeline view shows incorrect contents when switching between servers
- [\[ECFLOW-1419](https://jira.ecmwf.int/browse/ECFLOW-1419)] ecFlowUI: disabled suite filter is not correctly applied to timeline view
- [\[ECFLOW-1420](https://jira.ecmwf.int/browse/ECFLOW-1420)] ecFlowUI: zoom in timeline view selects wrong period
- [\[ECFLOW-1423](https://jira.ecmwf.int/browse/ECFLOW-1423)] ecFlowUI: header labels missing in duration view in timeline
- [\[ECFLOW-1424](https://jira.ecmwf.int/browse/ECFLOW-1424)] ecFlowUI: duration view column contents are overlapping in timeline
- [\[ECFLOW-1428](https://jira.ecmwf.int/browse/ECFLOW-1428)] ecFlowUI: duration view in timeline does not get updated on refresh
- [\[ECFLOW-1432](https://jira.ecmwf.int/browse/ECFLOW-1432)] ecFlowUI: crash when running url command for a server node
- [\[ECFLOW-1433](https://jira.ecmwf.int/browse/ECFLOW-1433)] server: replace firefox --remote openURL with firefox -new-tab
- [\[ECFLOW-1435](https://jira.ecmwf.int/browse/ECFLOW-1435)] ecFlowUI: crash on startup in tree node model
- [\[ECFLOW-1438](https://jira.ecmwf.int/browse/ECFLOW-1438)] ecFlowUI: zoom stretching to the right border does not work in timeline view
- [\[ECFLOW-1439](https://jira.ecmwf.int/browse/ECFLOW-1439)] ecFlowUI: compilation fails with Qt4

## New Feature

- [\[ECFLOW-1360](https://jira.ecmwf.int/browse/ECFLOW-1360)] ecFlowUI: add option to create Jira Service Desk tickets for selected nodes
- [\[ECFLOW-1371](https://jira.ecmwf.int/browse/ECFLOW-1371)] ecFlowUI: give textual indication in node views when job failed on submission
- [\[ECFLOW-1391](https://jira.ecmwf.int/browse/ECFLOW-1391)] ecFlowUI: timeline view should react to broadcast selection from other views
- [\[ECFLOW-1392](https://jira.ecmwf.int/browse/ECFLOW-1392)] ecFlowUI: add control buttons for zoom and unzoom in timeline view
- [\[ECFLOW-1395](https://jira.ecmwf.int/browse/ECFLOW-1395)] ecFlowUI: highlight current period in timeline detailed view
- [\[ECFLOW-1399](https://jira.ecmwf.int/browse/ECFLOW-1399)] ecFlowUI: add option to show only nodes with a state change in the given period in timeline view
- [\[ECFLOW-1401](https://jira.ecmwf.int/browse/ECFLOW-1401)] ecFlowUI: add option to show duration of submitted and active state in timeline view
- [\[ECFLOW-1405](https://jira.ecmwf.int/browse/ECFLOW-1405)] ecFlowUI: add option to interrupt log file transfer in timeline view
- [\[ECFLOW-1406](https://jira.ecmwf.int/browse/ECFLOW-1406)] ecFlowUI: add summary to timeline detailed view
- [\[ECFLOW-1409](https://jira.ecmwf.int/browse/ECFLOW-1409)] ecFlowUI: format duration values in timeline view
- [\[ECFLOW-1415](https://jira.ecmwf.int/browse/ECFLOW-1415)] ecFlowUI: allow sorting duration columns in timeline view

## Task

- [\[ECFLOW-1362](https://jira.ecmwf.int/browse/ECFLOW-1362)] ecFlowUI: write diagnostics to compare node status in views and ecflow\_client
- $\bullet$  [\[ECFLOW-1373](https://jira.ecmwf.int/browse/ECFLOW-1373)] server: allow the ECF\_FILES location lookup to be done in reserved order
- [\[ECFLOW-1380](https://jira.ecmwf.int/browse/ECFLOW-1380)] ecFlowUI: implement sorting in timeline view
- [\[ECFLOW-1381](https://jira.ecmwf.int/browse/ECFLOW-1381)] ecFlowUI: only show filtered suites in timeline view
- [\[ECFLOW-1383](https://jira.ecmwf.int/browse/ECFLOW-1383)] ecFlowUI: indicate when timeline data is loaded
- [\[ECFLOW-1384](https://jira.ecmwf.int/browse/ECFLOW-1384)] ecFlowUI: fetch remote logfiles over the network for timeline view
- [\[ECFLOW-1386](https://jira.ecmwf.int/browse/ECFLOW-1386)] ecFlowUI: improve logfile parsing speed for timeline data
- [\[ECFLOW-1394](https://jira.ecmwf.int/browse/ECFLOW-1394)] ecFlowUI: tone down the visual appearance of complete status in timeline view
- [\[ECFLOW-1411](https://jira.ecmwf.int/browse/ECFLOW-1411)] ecFlowUI: add daily cycle view to timeline info

## Improvement

- [\[ECFLOW-1374](https://jira.ecmwf.int/browse/ECFLOW-1374)] server: script file location reported to the user can be wrong
- [\[ECFLOW-1385](https://jira.ecmwf.int/browse/ECFLOW-1385)] ecFlowUI: variables are not substituted on the right node level
- IECFLOW-1387] ecFlowUI: improve visual appearance of progress bars and message labels
- [\[ECFLOW-1389](https://jira.ecmwf.int/browse/ECFLOW-1389)] ecFlowUI: improve alignment of node path text in timeline view
- [\[ECFLOW-1390](https://jira.ecmwf.int/browse/ECFLOW-1390)] ecFlowUI: allow wildcard filter for node path in timeline view
- [\[ECFLOW-1397](https://jira.ecmwf.int/browse/ECFLOW-1397)] ecFlowUI: remember settings after reload in timeline view
- [\[ECFLOW-1398](https://jira.ecmwf.int/browse/ECFLOW-1398)] ecFlowUI: clean filter when switching server in timeline view
- [\[ECFLOW-1402](https://jira.ecmwf.int/browse/ECFLOW-1402)] ecFlowUI: improve representation of short state durations in timeline view
- [\[ECFLOW-1410](https://jira.ecmwf.int/browse/ECFLOW-1410)] test: test\_signal\_SIGTERM is not always reliable
- [\[ECFLOW-1412](https://jira.ecmwf.int/browse/ECFLOW-1412)] python: build python2 and python3 ecflow modules
- [\[ECFLOW-1416](https://jira.ecmwf.int/browse/ECFLOW-1416)] ecFlowUI: timeline path filter should only be run when enter is hit for large log datasets
- $\bullet$ [\[ECFLOW-1422](https://jira.ecmwf.int/browse/ECFLOW-1422)] - ecFlowUI: change filter should be reapplied to nodes when switching between timeline view modes
- **[\[ECFLOW-1425](https://jira.ecmwf.int/browse/ECFLOW-1425)]** server: always enable auto flush of log file
- [\[ECFLOW-1434](https://jira.ecmwf.int/browse/ECFLOW-1434)] ecFlowUI: timeline task stats do not show correct maximum
- [\[ECFLOW-1436](https://jira.ecmwf.int/browse/ECFLOW-1436)] client:: trigger on parent accepted without ..

See also the [release notes](https://confluence.ecmwf.int/display/ECFLOW/ecFlowUI+Release+Notes) for ecFlowUI.